# **Support Options**

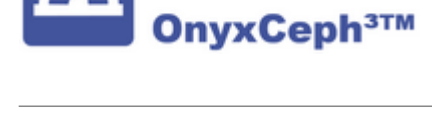

#### **Support Categories**

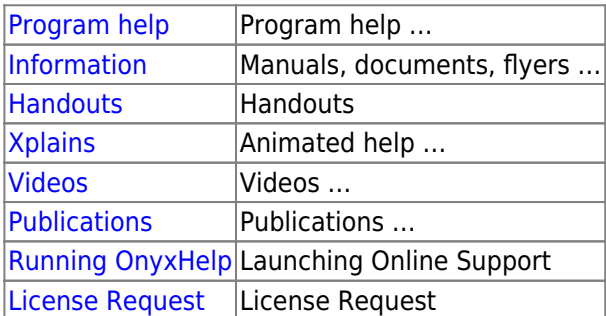

### **Events | Courses**

[Course Calendar](https://onyxceph.eu/veranstaltungen-2/)

## **Support Level**

[Level 0: Software Maintenance](http://www.onyxwiki.net/doku.php?id=en:supportlevel#level_0_supportmaintenance) [Level 1: Installation](http://www.onyxwiki.net/doku.php?id=en:supportlevel#level_1_supportinstallation) [Level 2: Technical Support](http://www.onyxwiki.net/doku.php?id=en:supportlevel#level_2_supporttechnical_support) [Level 3: User Support](http://www.onyxwiki.net/doku.php?id=en:supportlevel#level_3_supportuser_support)

### **Support Contacts**

[Instructors / Consultants](http://www.onyxwiki.net/doku.php?id=en:support_providers)

### **Getting Started**

[Getting Started](http://www.onyxwiki.net/doku.php?id=en:getting_started)

From: <http://www.onyxwiki.net/>- **[OnyxCeph³™ Wiki]**

Permanent link: **<http://www.onyxwiki.net/doku.php?id=en:support&rev=1676617164>**

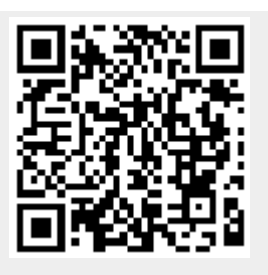

Last update: **2023/02/17 07:59**